## Web Browsers

When surfing the web, you use a web browser. I'm always amazed by my clients who, when I ask what browser they use, just give me a "deer-in-the-headlights" look. This isn't an indication that they are uneducated, but simply no one has told them. For many, they have no idea that they have a choice. There are a number of them out there, so we'll just mention 3 in this discussion.

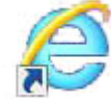

## Internet Explorer

This is the program that Microsoft developed. It is widely used and most likely you use it. This browser comes with Microsoft Windows and is updated by Microsoft as part of their periodic updates.

You just click on the big blue "E" and it opens to your home page. It used to enjoy the reputation of having the largest market share and no competition to speak of. That has changed over the years as it has been challenged by others that are faster and easier to use.

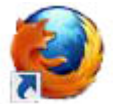

## Firefox

This program was developed by Mozilla and has steadily been eroding Microsoft's market share. It started acquiring some neat features and caused Microsoft to update their own product to try to stay on top. Because it is not normally installed on your computer, you'll need to go to www.mozilla.com. There, you'll see the box that says you can download Firefox for free. Once installed, you just click on the icon of a fox wrapped around the world. The program checks for updates whenever it is connected to the internet.

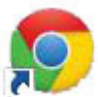

## Chrome

This browser is a little newer but has been dubbed the fastest browser around by some that know these types of things. It was developed by Google and, like the others, above, is free and all you do is click on the 4-color ball to launch it. You can get this browser by visiting www.google.com. It also checks for updates when connected to the internet.

Many websites are developed to work best with one browser. It does take a bit of work for a website designer to tweak it to work with all browsers. Microsoft, for instance, optimizes their sites to work best with Internet Explorer. When I develop sites, I test them in at least the 3 browsers mentioned here. So—experiment to see which meets your needs.